# How to access your iPERMS Record after separation

### Go to: https://www.ebenefits.va.gov/ebenefits/homepage

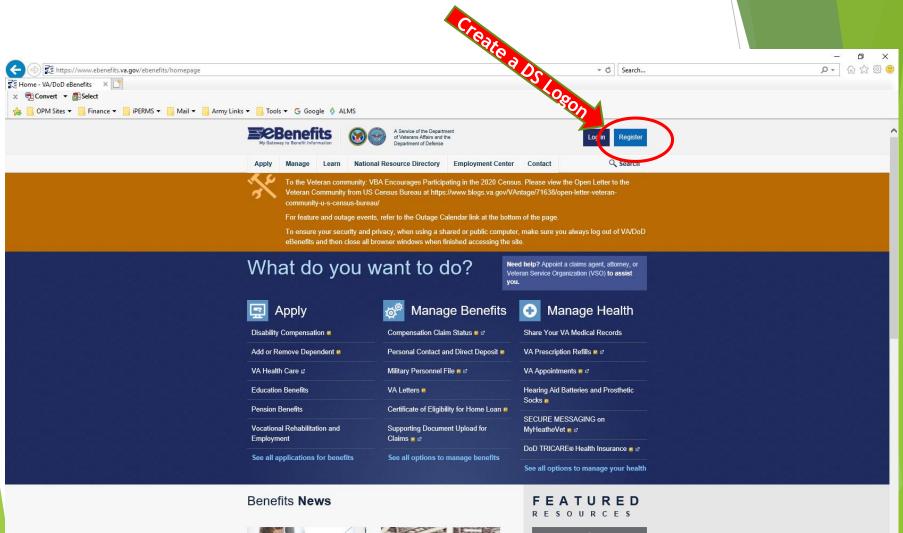

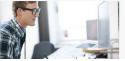

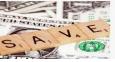

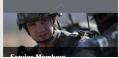

# If User does not have an active CAC & Reader Select 2<sup>nd</sup> option

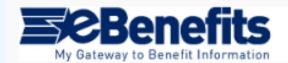

A Service of the Department of Veterans Affairs and the Department of Defense

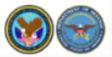

Frequently Asked Questions

#### **DS LOGON Registration Procedures**

This registration is a 10-step process to assist an individual in creating a DS Logon account. This process can take up to 10 minutes to verify your identity. Individuals will be consenting to a soft-inquiry on their credit reports and receive a one-time PIN to the phone number on file. Prior to starting this, please ensure you have time and access to your phone.

#### Select 1 of the following:

- I have my Common Access Card (CAC) WITH access to a card reader.
- I am one of the following:
  - 1. Current or previous Service Member (Active Duty, Guard, Reservist, Retiree, Veteran)
  - 2. Spouse, Former Spouse and/or eligible Family Member (over 18) who receives DoD benefits.
  - 3. DoD Civilian or Contractor

## **Enter User Information & Login**

|                                                                                                    | 1.                                                                                            |            |                    | 2.                                   |     |  |
|----------------------------------------------------------------------------------------------------|-----------------------------------------------------------------------------------------------|------------|--------------------|--------------------------------------|-----|--|
| A Service of the Department<br>of Veterans Affairs and the<br>Department of Defense<br>(Frequently Asked Question) |                                                                                               |            |                    |                                      |     |  |
| Tell us about yourself<br>First Name                                                                               |                                                                                               |            |                    | Close                                |     |  |
| John                                                                                                    |                                                                                               |            | DS Logon           |                                      | CAC |  |
| Last Name<br>Smith                                                                                                 |                                                                                               |            | DS                 | DS Logon                             |     |  |
| Date of Birth 07 10                                                                                                | 1975                                                                                          |            | DS                 | Logon Password                       |     |  |
| Person<br>Identifier XXX-XX-XXXX                                                                                   | DoD ID Number<br>Social Security Number                                                       |            |                    | Forgot Username?<br>Forgot Password? |     |  |
|                                                                                                    | Temporary Identification Number<br>Foreign Identification Number<br>Tax Identification Number |            |                    | Login                                |     |  |
|                                                                                                    |                                                                                               | L Need An  | Account?           |                                      |     |  |
|                                                                                                    |                                                                                               | 🖌 Activate | My Account         |                                      |     |  |
|                                                                                                    |                                                                                               | 1 Upgrade  | To Premium Account |                                      |     |  |
|                                                                                                    |                                                                                               | F Change N |                    |                                      |     |  |

# Once your account is created, you can access your military records here: https://www.hrcapps.army.mil/portal/

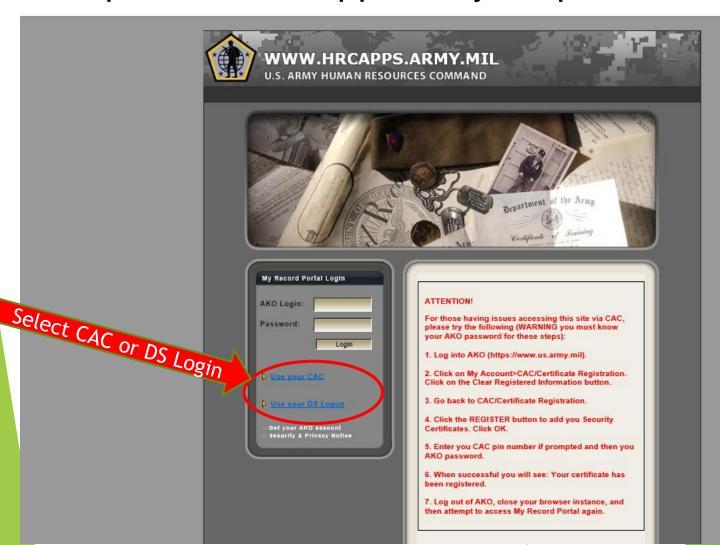

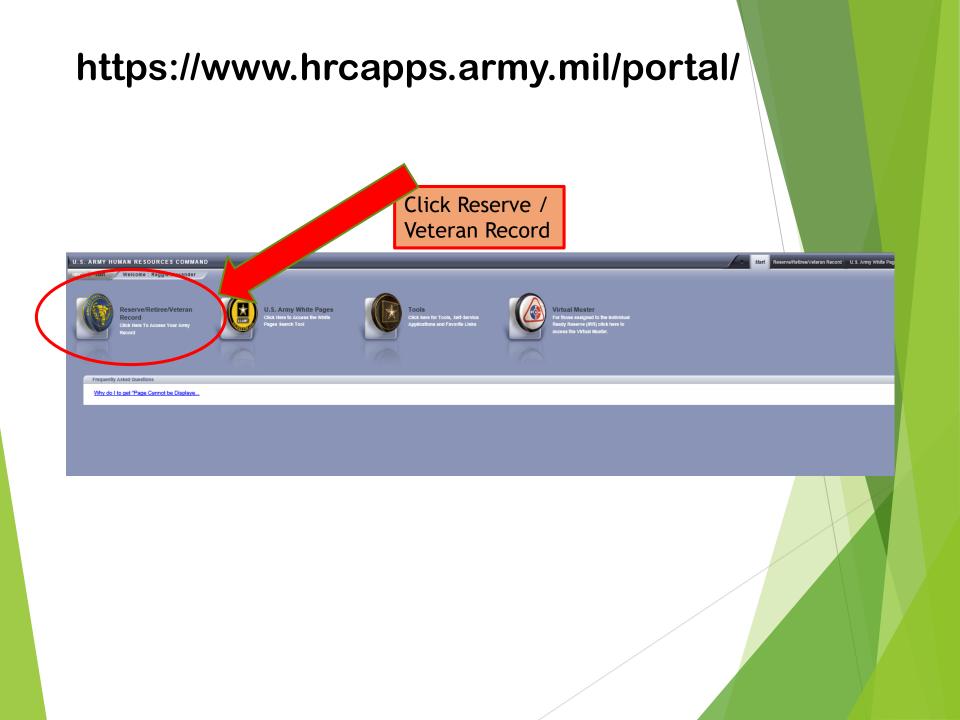

## Main Screen: Your basic information

| U.S. ARMY HUMAN RESOURCES COM                                                                                                    | MAND                                                                                                    | Start Reserve/Retiree/Veteran Record U.S. Arr                       | ny White Pages Tools Virtual Muster 💿 🙆 🤶                    |  |  |  |
|----------------------------------------------------------------------------------------------------|----------------------------------------------------------------------------------------------------|---------------------------------------------------------------------|--------------------------------------------------------------|--|--|--|
| HRC Reserve/Retiree/Veteran Record We                                                                                                    | MAND<br>come : Regginents?<br>Documents<br>of the sec<br>of the sec |                                                                     |                                                              |  |  |  |
| Navigation                                                                                                    | Inter                                                                                                    |                                                                     | Soldier Data                                                 |  |  |  |
|                                                                                                    | has increased the sec                                                                                                    | urity posture for TOPMIS In order to protect PII. Therefore the ORB | Date of Birth: 1966/09/92                                    |  |  |  |
| Comparison of the security posture for TOPMIS In order to protect PII. Therefore the ORB     Reserve/Retiree/Veteran Record     Assignments |                                                                                                    |                                                                     | Current Org.: ARMY OF THE UNITED<br>STATES (AUS) RETIRED LIS |  |  |  |
| Assignments                                                                                                    | Grade: (KRA)                                                                                                    |                                                                     |                                                              |  |  |  |
| Assignments<br>Board File                                                                                                    | Date of Rank: 2008/10/01                                                                                                    |                                                                     |                                                              |  |  |  |
| Civilian Employment (CEI                                                                                                    | Contact information                                                                                                    | Edit Verify                                                         | Marital Status: MARRIED                                      |  |  |  |
| Documents                                                                                                    | F DOMESTIC MAIL EXCLUDING APO/FPO MAIL                                                                                                    | Dependents: 04                                                      |                                                              |  |  |  |
|                                                                                                    | Address Date: 42/05                                                                                                    |                                                                     | Date Entry Mil Svc: 1986/07/16                               |  |  |  |
|                                                                                                    | Street: Creating Girl AV                                                                                                    | 'E                                                                  | Volunteer Status:                                            |  |  |  |
| □ ▶ <u>Retirement</u>                                                                                                    | City, State, Zip: GLEN EUENE                                                                                                    |                                                                     | Service Data                                                 |  |  |  |
| CHR Statement of Retirement Points                                                                                                    | Home Phone: 410-78:38353, E<br>Business Phone: 703-604-8236 E                                                                                                    | Ext.: Cell Phone: 10(3)(3)(3)-8046                                  | MRD:                                                         |  |  |  |
| MRD Calculator                                                                                                    | DSN: 000-426-8043 E                                                                                                    |                                                                     | MRD Reason:                                                  |  |  |  |
|                                                                                                    | AKO Email: Majoriel Majoriel                                                                                                    |                                                                     | Reason Ret. Beyond MRD:                                      |  |  |  |
| Points Corrections                                                                                                    | Alt. Email: Nagaliesz Date                                                                                                    | dan@gmail.com                                                       | Exp. Ret. Beyond MRD:                                        |  |  |  |
| Points Detail                                                                                                    | Demonst Date                                                                                                    |                                                                     | Exp. Statutory Mil. Oblig.: 1994/07/15                       |  |  |  |
| Retirement Information Packet                                                                                                    | Personal Data                                                                                                    |                                                                     | ETS: 2016/03/01                                              |  |  |  |
| Survivor Benefit Plan Calculator                                                                                                    | Race: 操作符写如                                                                                                    |                                                                     | Date Initial Entry: 1986/07/16                               |  |  |  |
|                                                                                                    | Ethnic Group: 👾                                                                                                    |                                                                     | BASD: 1992/09/06                                             |  |  |  |
| Frequently Asked Questions                                                                                                    | Marital Status: MARRIED                                                                                                    | )                                                                   | PEBD: 1986/07/16                                             |  |  |  |
| How can I correct data?                                                                                                    | Dependent Number: 34                                                                                                    |                                                                     | Date Last Rel. Act. Duty:                                    |  |  |  |
|                                                                                                    |                                                                                                    | ERENCE RECORDED                                                     | Date Initial Appt.:                                          |  |  |  |
| Session Information                                                                                                    | Primary Civilian<br>Occupation: NOT APP                                                                                                    | LICABLE                                                             | Date Comm. WO Svc.:                                          |  |  |  |
| Login: reggle.alexander                                                                                                    | Citizenship: NATIVE B                                                                                                    |                                                                     | Date Eligible Promotion:                                     |  |  |  |
| Date: 2020/03/11                                                                                                    | Country of Birth:                                                                                                    |                                                                     | Date Last Eval:                                              |  |  |  |
| Server: HRC 1011                                                                                                    | State of Birth:                                                                                                    |                                                                     |                                                              |  |  |  |
|                                                                                                    | City of Birth:                                                                                                    |                                                                     | Skille Data                                                  |  |  |  |
| C Log Out                                                                                                    | Country of Citizenship:                                                                                                    |                                                                     | Primary MOS: 42A                                             |  |  |  |
|                                                                                                    |                                                                                                    |                                                                     | Security Level Required: SECRET                              |  |  |  |
| Site Information                                                                                                    | Civilian Education                                                                                                    |                                                                     | Secondary MOS:                                               |  |  |  |
|                                                                                                    |                                                                                                    | tification                                                          | Security Level Required: NONE                                |  |  |  |
| Described as a sublicite information condex built a U.C.                                                                                    | 2007/975/ARF/007 COLLEGE                                                                                                    |                                                                     | Additional MOS:                                              |  |  |  |
| Provided as a public information service by the U.S.<br>Army Human Resources Command. Send                                                  | Military Education                                                                                                    |                                                                     | Security Level Required: NONE                                |  |  |  |
| suggestions or comments to the Webmaster. View                                                                                              | Level                                                                                                    | Status                                                              | Individual Skill: 5                                          |  |  |  |
| the security and privacy notice and                                                                                                    | BASIC LEADER COURSE                                                                                                    | GRADUATED                                                           | Career Manager:                                              |  |  |  |
| accessibility information.                                                                                                    |                                                                                                    | Set Setter and 1 have                                               |                                                              |  |  |  |
|                                                                                                    | Language                                                                                                    |                                                                     |                                                              |  |  |  |
|                                                                                                    | Officer AOC                                                                                                    |                                                                     |                                                              |  |  |  |
|                                                                                                    | No Records                                                                                                    |                                                                     |                                                              |  |  |  |
|                                                                                                    |                                                                                                    |                                                                     |                                                              |  |  |  |
|                                                                                                    |                                                                                                    |                                                                     |                                                              |  |  |  |

# **Documents: Your military record**

| U.S. ARMY HUMAN RESOURCES COMMA                 | ND                                                                    | - start                                           | Reserve/Retiree/Veteran Record U.S. A        | Army White Pages Tools | Virtual Muster | 10    | 8 ?           |  |  |
|-------------------------------------------------|-----------------------------------------------------------------------|---------------------------------------------------|----------------------------------------------|------------------------|----------------|-------|---------------|--|--|
| HRC > Reserve/Retiree/Veteran Record > Document | welcome : Registe start                                               | uiter .                                           |                                              |                        |                |       |               |  |  |
| Navigation                                      | Documents                                                             |                                                   |                                              |                        | _              |       |               |  |  |
| O Reserve/Retiree/Veteran Record                | Document Name                                                         |                                                   | Document Title                               |                        |                |       |               |  |  |
| Assignments                                     | CHR Statement of Retirement                                           | Points                                            | Chronological Statement of Retirement Points |                        |                |       |               |  |  |
| Board File                                      | PERMS Documenta                                                       |                                                   |                                              |                        |                |       |               |  |  |
|                                                 | Document Name                                                         | Document Title                                    |                                              | Effective Date         | Date Added     | Pages | <u>Size</u>   |  |  |
| Documents                                       | A 4187                                                                |                                                   |                                              | 2016/06/27             | 2016/06/27     | 1     | 86 k          |  |  |
| ▶ <u>Orders</u>                                 | TRNSCPTS                                                              |                                                   | BUSINESS SCHOOLS                             | 2016/03/21             | 2016/06/08     | 7     | 287 k         |  |  |
|                                                 | ERB ERB                                                               | ENLIS                                             |                                              | 2015/12/01             | 2016/01/05     | 1     | 178 k         |  |  |
|                                                 | DD 214                                                                | OF RELEASE OR DISCHARGE FROM ACTIVE DU            | ЛҮ                                           | 2015/11/30             | 2015/12/01     | 2     | 115 k         |  |  |
| MRD Calculator     Points Corrections           | ERB ERB                                                               | FIED RECORD BRIEF                                 |                                              | 2015/11/30             | 2015/12/02     | 1     | 795 k         |  |  |
| Points Detail                                   |                                                                       | TRANSFER AMONG ARMY RESERVE COMPONENTS, CONTROL   | L GROUPS OR UNITS (USAR, ARNG)               | 2015/11/30             | 2015/12/08     | 1     | 32 k          |  |  |
| * Retirement Information Packet                 | NGB 23A                                                               | ARMY NATIONAL GUARD ANNUAL STATEMENT              |                                              | 2015/11/30             | 2016/01/26     | 5     | = 111 k       |  |  |
| Survivor Benefit Plan Calculato                 | MGB 22                                                                | REPORT OF SEPARATION AND RECORD OF SERVICE        |                                              | 2015/11/30             | 2017/02/11     | 1     | 123 k         |  |  |
| Frequently Asked Questions                      | NGB 23A                                                               | ARMY NATIONAL GUARD ANNUAL STATEMENT              |                                              | 2015/07/15             | 2015/08/19     | 5     | 110 k         |  |  |
| Is this iPERMS Online?                          | AWD ORDER ORDERS ANNOUNCING THE AWARD OF BADGES, BARS, TABS, ETCETERA |                                                   |                                              | 2015/05/06             | 2015/07/10     | 1     | 36 k          |  |  |
| Duplicate or Erroneous Document Correct         | ST AWD ORD                                                            | STATE AWARD ORDER                                 |                                              | 2015/05/06             | 2015/09/01     | 1     | 39 k          |  |  |
| Protecting Documents Containing Personal        | DA 2166-8                                                             | NCO EVALUATION REPORT                             |                                              | 2015/04/30             | 2015/08/04     | 2     | <b>1</b> 64 k |  |  |
| Record Update/Maintenance Types of Records      | SGLV 8286                                                             | SERVICEMEN'S GROUP LIFE INSURANCE (SGLI) ELECTION |                                              | 2015/03/20             | 2015/03/20     | 2     | 231 k         |  |  |
| Types or Records                                | DD 93                                                                 | RECORD OF EMERGENCY DATA                          |                                              | 2015/03/20             | 2015/03/20     | 2     | 678 k         |  |  |
| Downloads                                       | DD 93                                                                 | RECORD OF EMERGENCY DATA                          |                                              | 2014/10/01             | 2014/10/01     | 2     | 678 k         |  |  |
|                                                 | A SGLV 8286                                                           | SERVICEMEN'S GROUP LIFE INSURANCE (SGLI) ELECTION |                                              | 2014/10/01             | 2014/10/01     | 2     | 230 k         |  |  |
| Acrobat                                         |                                                                       | DEPARTMENT OF THE ARMY OFFICIAL PHOTOGRAPH        |                                              | 2014/09/08             | 2010/09/28     | 1     | 283 k         |  |  |
| Ashe Reader                                     | CRS CMPL LESS 40 HRS                                                  | COURSE COMPLETION CERTIFICATE LESS THAN 40 HOURS  |                                              | 2014/08/15             | 2014/09/05     | 1     | 195 k         |  |  |
| Session Information                             | MGB 23A                                                               | ARMY NATIONAL GUARD ANNUAL STATEMENT              |                                              | 2014/07/15             | 2014/09/18     | 5     | 106 k         |  |  |
|                                                 |                                                                       | PERSONNEL RECORDS REVIEW                          |                                              | 2014/05/08             | 2014/05/08     | 7     | <b>1</b> 94 k |  |  |
| Server: HIRC 1011                               | DA 2166-8                                                             | NCO EVALUATION REPORT                             |                                              | 2014/04/30             | 2014/09/04     | 2     | 156 k         |  |  |
| Log Out                                         |                                                                       | FINANCE RECORDS REVIEW                            |                                              | 2014/04/18             | 2014/04/18     | 4     | 157 k         |  |  |
|                                                 |                                                                       | AWARD/MOS-ASI ORDER                               |                                              | 2014/03/14             | 2014/04/04     | 1     | 21 k          |  |  |
|                                                 | CRS CMPL 40                                                           | COURSE COMPLETION CERTIFICATE 40 OR MORE HOURS    |                                              | 2014/03/14             | 2014/04/04     | 2     | 125 k         |  |  |
| Site Information                                | ST AWD ORD                                                            | STATE AWARD ORDER                                 |                                              | 2014/02/14             | 2014/04/08     | 1     | 33 k          |  |  |
|                                                 | SGI V 8286                                                            | SERVICEMEN'S GROUP LIFE INSURANCE (SGLI) ELECTION |                                              | 2013/05/07             | 2013/05/07     | 2     | 253 k         |  |  |